**PowerPanels Crack Full Product Key [Mac/Win] [Latest-2022]**

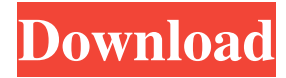

## **PowerPanels Crack+ Free**

PowerPanels is a tool for data analysis. It can perform analyses against several different data sources, such as OLAP and SQL Server Analysis Services, and it can display the data in different ways. In PowerPanels, you can store and retrieve data from SQL Server Analysis Services cubes. It can display cubes and the content of the cubes on any page of the tool. PowerPanels is designed to display information from Analysis Services cubes with minimal effort. Data Sources: PowerPanels allows you to use multiple sources for the data retrieval and display. You can choose to use the following data sources: PowerPanels also supports Excel and ODBC sources in order to display data from other databases. PowerPanels Examples: The following example demonstrates how to retrieve data from the Sales cube of the AdventureWorks database: This example demonstrates how to create a report and how to create an interactive dashboard in PowerPanels: 1. Open PowerPanels ( and select the Sales cube, as shown in the following figure. This will display the Sales cube in the PowerPanels interface. 2. Select the Dashboard, Data and Reports tab. 3. Select the Create New Report. 4. On the toolbar, select the Get Data option. 5. Select the Read The Data Source option. 6. Select the Read The Data Source option again. This will display the Cubes and Data Sources dialog, as shown in the following figure. 7. Click Add. 8. Select the Sales cube. 9. Click OK to open the Sales cube in PowerPanels. 10. Press the Create button to generate the report. 11. You can also save the report as a.XLSX file or view the report in PowerPanels. 12. Select the Dashboard tab. 13. Select the Edit Dashboard. 14. Select the Data panel. 15. Select the Sales cube. 16. Select the Create New Chart. 17. On the toolbar, select the Get Data option. 18. Select the Read The Data Source option. 19. Select the Sales cube. 20. Click OK. 21. Press the Create button to generate the interactive dashboard. 22. You can also save the interactive dashboard as

# **PowerPanels [Updated]**

-Create MDX queries from your cubes, -Create OLAP reports from the MDX queries, -Create interactive dashboards from OLAP reports, -Export reports to Excel and PDF formats. App Key Features: - Connect to multiple cubes and get real time data in one place, - Search data and sort data from multiple cubes in one place, - Create Dynamic Dashboards using multiple data sources, - Export data to Excel, - Export data to PDF format. Technical Details: Copyright 2005-2016, by dpmdata GmbH. All rights reserved. Our web site contains links to a third party site. Please note that the third party site is in no way controlled by us and we have no liability whatsoever concerning its content. To protect your privacy we are requesting your permission to be contacted for an introduction to this third party site. If you agree to this introduction please click on the "agree" button. Copyright Copyright Notice 2006-2012, by Erik Holtermann. All rights reserved. If you are the author or the licensee of an original work of visualization, graphics, or software and want to submit it to us for publication, we ask that you include the following information: a. an electronic copy of your work (not just a link or web page with a listing of your work on it, we want to see a complete copy); b. a description of your visualization, graphics, or software (it can be in any form, we just want to know what it does); and c. a copy of the license that you apply to your work (only if you are not the author). If you would like to license your work, we ask that you submit a copy of the work along with the electronic copy of the license, and a brief description of your work. In addition, you may need to be the author, or be a licensee of the work. Please send your work, in any format, to us at eholtermann@dpmdata.com If you want to use our original works in a product of your own, you need to get permission from us. Please email us at eholtermann@dpmdata.com for more information.Shake 'n Bake "Shake 'n Bake" is a song by American band Maroon 1d6a3396d6

## **PowerPanels With License Code For Windows**

#### **What's New in the PowerPanels?**

The application allows you to display historical financial data such as budgets, forecasts, cash flows, balance sheets and many others. The reports can be interactive and dynamic. This means that you can easily modify them to represent current and future status of your projects. See also OLAP for Excel Business Intelligence Development Studio External links Category:Data visualization software Category:Business intelligence toolsAmnesty International has urged the U.K. government to investigate claims that British contractors were involved in transferring nearly 2,000 children from Iraq to Syria. In a statement released Thursday, the London-based human rights group, citing a report from The Times, said British officials are said to have transferred at least 124 children, including babies, to al-Zarqawi, the leader of the terrorist organization of the same name. In an opinion piece published in the Guardian, Ian Cobain, a former MI6 officer, alleged the children were sent to Syria to be used as suicide bombers. The government's children's service, the National Society for the Protection of Cruelty (NSPCC), is among those quoted in the Times report, which says that the government knew of the transfers but failed to raise the alarm. "The government has been aware of the story that more than 100 children have been taken out of the U.K. and sent to Iraq to be used in suicide bombings," said Lee Jasper, executive director of the NSPCC. "The government has known about this for some time but has failed to act. This is tragic and shocking. The government must act." The NSPCC said it had been given information from reputable sources that put the number of children moved between Iraq and Syria at "hundreds." "The government must now give the British public the answers it needs about how this abuse came to light," Jasper added. The NSPCC's head of operations, Chris Hutchings, said: "We are asking those who received the children for their help. "It is vital the government and those who received the children to help us get the answers we need." The Foreign Office, which is responsible for the country's foreign service, said it could not comment on the case. Earlier this week, the House of Commons Culture, Media and Sport Committee released a report saying that British military intelligence officials, many of whom are now in the private sector, helped to facilitate the flow of weapons, money, and fighters from Libya into Syria. For the first time, the committee said, it had found evidence of the links between foreign-based security contractors, both British and American, and the Syrian government. It also found evidence to show that

# **System Requirements:**

Minimum: OS: Windows XP, Vista, 7, 8, 10 CPU: Dual-Core processor or higher GPU: 4GB RAM, DirectX 9.0c compatible DirectX: Version 9.0c Hard Drive: 20GB free hard drive space, 250MB free RAM Multimedia: DVD or a CD-ROM drive Sound Card: DirectX 9.0c compatible Additional Notes: Game requires at least 1GB of RAM; running more than 4 players simultaneously may cause the

Related links:

<http://dragonsecho.com/?p=2270> <https://foncab.org/wp-content/uploads/2022/06/berrnav.pdf> <https://www.corsisj2000.it/freesizer-crack/> <https://resourcesunlimited.com/?p=12483> [https://evgeniyaborisova.com/2022/06/07/american-animated-flag-usa-crack-activation-code-with-keygen-free-pc](https://evgeniyaborisova.com/2022/06/07/american-animated-flag-usa-crack-activation-code-with-keygen-free-pc-windows-2022/)[windows-2022/](https://evgeniyaborisova.com/2022/06/07/american-animated-flag-usa-crack-activation-code-with-keygen-free-pc-windows-2022/) <https://ceolaiy5mc.wixsite.com/arimripal/post/pdf-counter-crack-with-full-keygen-mac-win-2022> <http://mugstand.com/?p=372> <https://pickrellvet.com/crossloop-crack-free-3264bit-2022/> <https://sarahebott.org/file-names-export-1-12-crack-with-registration-code-latest/> <https://delicatica.ru/2022/06/07/jackets-screensaver-crack-for-windows/> <http://buymecoffee.co/?p=4129> <https://polydraincivils.com/wp-content/uploads/2022/06/finlalli.pdf> <http://jwbotanicals.com/jagware-mbox-to-nsf-wizard-crack-free-mac-win-latest-2022/> <http://shalamonduke.com/?p=4774> <https://liquidonetransfer.com.mx/?p=2882> <https://ferramentariasc.com/2022/06/07/grand-1-04-full-product-key-for-windows/> <https://ppetn.com/wp-content/uploads/2022/06/marztae.pdf> <https://gametimereviews.com/crucimaker-2-crack-for-windows-2022/> <http://weedcottage.online/?p=74276> <https://www.pteridoportal.org/portal/checklists/checklist.php?clid=8508>